## **TUGAS AKHIR**

# **PERANCANGAN MEDIA PROMOSI RAHAYU TOURIST INFORMATION DI JL. PRATAMA NO. 57 NUSA DUA**

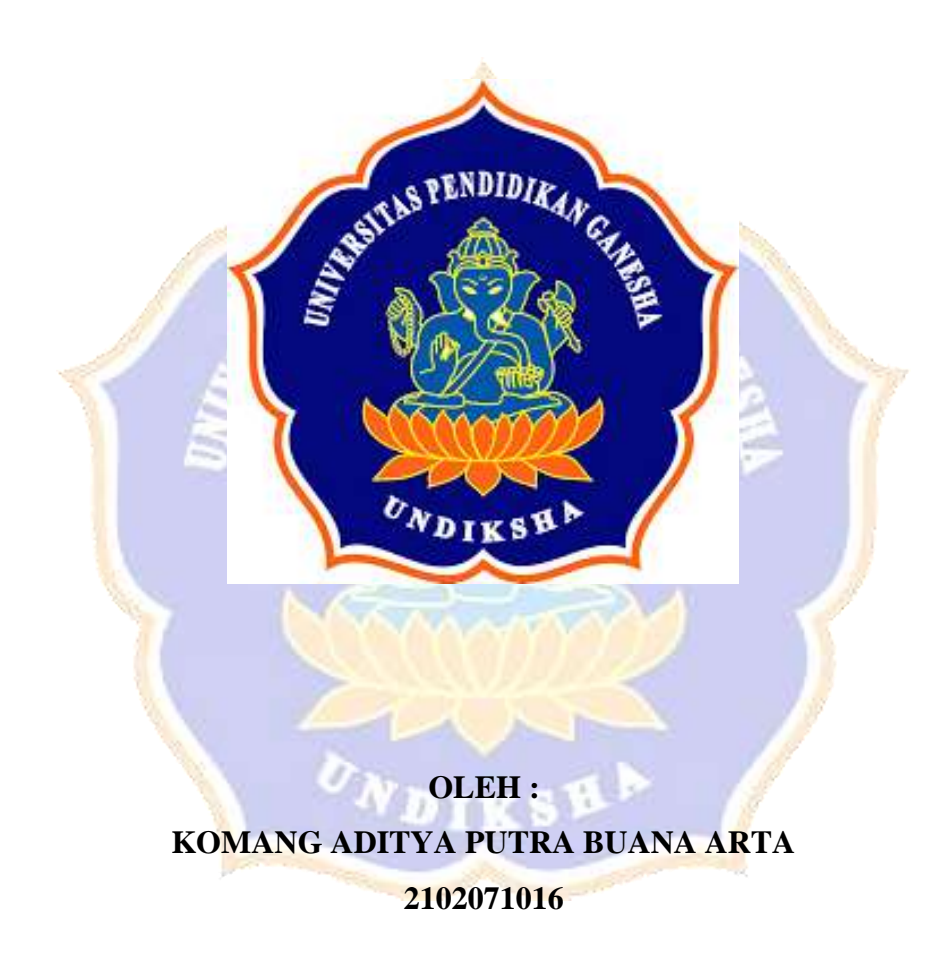

**PROGRAM STUDI D-III DESAIN KOMUNIKASI VISUAL FAKULTAS BAHASA DAN SENI UNIVERSITAS PENDIDIKAN GANESHA SINGARAJA 2024**

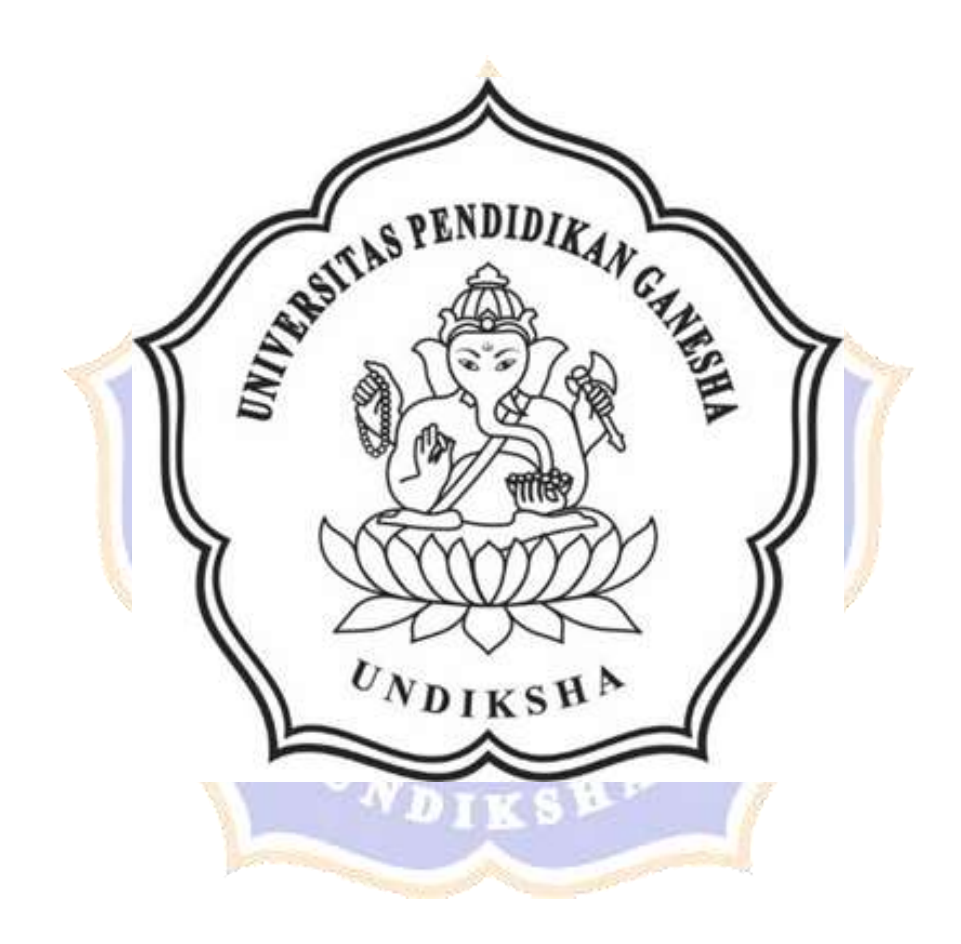

## <span id="page-2-0"></span>**PERANCANGAN MEDIA PROMOSI RAHAYU TOURIST INFORMATION DI JL. PRATAMA NO. 57 NUSA DUA**

**TUGAS AKHIR** 

**Diajukan Kepada Universitas Pendidikan Ganesha untuk memenuhi salah satu persyaratan dalam menyelesaikan Program Diploma Tiga Program Studi D-III Desain Komunikasi Visual** 

> **Oleh Komang Aditya Putra Buana Arta NIM 2102071016**

**PROGRAM STUDI D-III DESAIN KOMUNIKASI VISUAL FAKULTAS BAHASA DAN SENI UNIVERSITAS PENDIDIKAN GANESHA** 

**SINGARAJA** 

**2024**

#### **TUGAS AKHIR**

DIAJUKAN UNTUK MELENGKAPI TUGAS DAN MEMENUHI SYARAT-SYARAT UNTUK **MENCAPAI GELAR AHLI MADYA** 

Menyetujui,

Pembimbing I,

 $\overline{\phantom{a}}$ 

Drs. Jajang S, M.Sn. NIP. 195910251986031002

Pembimbing II,

Ketut Nala Hari Wardana, S.Sn., M.Pd. NIP. 197406241999031001

Tugas akhir oleh Komang Aditya Putra Buana Arta Telah Dipertahankan di Depan Dewan Penguji Pada tanggal 15 Juli 2024

Dewan Penguji,

Dr. Ni Luh Putu Eka Sulistia Dewi, S.Pd. M.Pd NIP. 198104192006042002

(Ketua)

Drs. Jajang S, M.Sn. NIP. 195910251986031002

(Anggota)

Ketut Nala Hari Wardana, S.Sn., M.Pd. NIP. 197406241999031001

I Putu Gede Pageh Usianto, S.Sn.

(Anggota)

(Anggota)

Diterima oleh Panitia Ujian Fakultas Bahasa dan Seni Universitas Pendidikan Ganesha guna memenuhi syarat-syarat untuk mencapai gelar ahli madya

Pada:

Hari : Senin Tanggal: 15 Juli 2024

Mengetahui,

Ketua Ujian

 $\infty$ 

Dr. Ni Luh Putu Eka Sulistia Dewi S.Pd M.Pd. NIP.198104192006042002

Ni Nyoman Sri Witari, S.Sn., M.Ds. NIP.197405042006042001

Sekretaris Ujian

Mengesahkan Kultas Bahasa dan Seni AN

Drs. I Gede Nurjaya, M.Pd. NIP. 196503201990031002

#### **PERNYATAAN**

Dengan ini Penulis menyatakan bahwa karya tulis yang berjudul "Perancangan Media Promosi Rahayu Tourist Information di Jl Pratama No. 57 Nusa Dua" beserta seluruh isinya adalah hasil karya sendiri dan tidak tunduk pada plagiarisme maupun sitasi. Etika terapan dalam ilmu-ilmu sosial. Berdasarkan pernyataan tersebut, penulis siap menanggung resiko/pembatasan yang dikenakan padanya jika di kemudian hari terungkap pelanggaran etika ilmiah dalam karya ini atau timbul klaim mengenai keaslian karya ini.

 $\overline{\mathbf{v}}$ 

Singaraja, 14 Juli 2024 冶 mbuat Pernyataan, Komang Aditya Putra Buana Arta

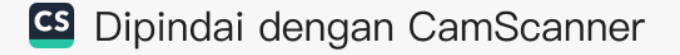

#### **PERSEMBAHAN**

<span id="page-7-0"></span>Tugas Akhir ini penulis mempersembahkan untuk:

1. Tuhan Yang Maha Esa, karena atas segala rahmat Beliau telah memberikan kekuatan, kesehatan dan kesabaran dalam mengerjakan tugas akhir ini.

2. Orang tua dan keluarga yang selalu mendukung penulis dengan baik.

3. Kepada teman-teman dan kakak tingkat Prodi D-III Desain Komunikasi Visual yang telah membantu memberikan nasihat dan saran dalam menyelesaikan tugas akhir ini.

4. Kepada dosen pembimbing I dan dosen pembimbing II yang telah membimbing penulis.

5. Kepada seluruh dosen di Prodi D-III Desain Komunikasi Visual.

6. Kepada pemilik Perusaha Rahayu Tourist Information di Jl Pratama No 57 Nusa Dua Bapak Ketut Sunada yang telah bersedia menerima penulis untuk melakukan penelitian.

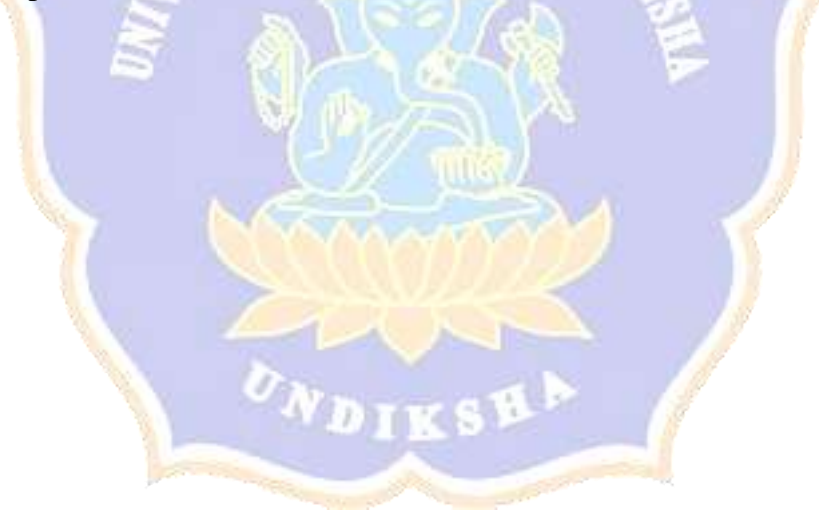

#### **KATA PENGANTAR**

<span id="page-8-0"></span>Penulis mengucap syukur kehadirat Tuhan Yang Maha Esa karena atas rahmat dan karunia-Nya penulis dapat menyusun, merancang dan menyelesaikan tugas akhir ini. Yang berjudul "Perancangan Media Promosi Rahayu Tourist Information Di Jl. Pratama No 57 Nusa Dua.

Dalam proses penyusunan Tugas Akhir ini saya dapat kerjakan sampai selesai tentunya karena adanya bimbingan, arahan dan bantuan dari berbagai pihak. Oleh karena itu saya sampaikan ucapan terimakasi kepada :

- 1. Bapak Prof. Dr. I Wayan Lasmawan, M.Pd., selaku Rektor Universitas Pendidikan Ganesha.
- 2. Bapak Drs. I Gede Nurjaya, M.Pd. selaku dekan Dekan Fakultas Bahasa dan Seni Universitas Pendidikan Ganesha.
- 3. Bapak Dr. Drs. I Ketut Supir, M. Hum. selaku ketua Ketua Jurusan Seni dan Desain Fakultas Bahasa dan Seni Universitas Pendidikan Ganesha.
- 4. Ibu Ni Nyoman Sri Witari, Sn., M.Ds., selaku koordinator D-III Prodi Desain Komunikasi Visual, Jurusan Seni dan Desain, Fakultas Bahasa dan Seni Universitas Pendidikan Ganesha.
- 5. Bapak Drs. Jajang S, M.Sn. selaku dosen pembimbing I yang telah memberikan dukungan, arahan serta bimbingan sehingga tugas akhir ini dapat di selesaikan.
- 6. Bapak Ketut Nala Hari Wardana, S.Sn., M.pd. selaku dosen pembimbing II yang telah memberikan dukungan, arahan serta bimbingan sehingga tugas akhir ini dapat di selesaikan.
- 7. Bapak I Putu Gede Pageh Usianto,S.Sn., selaku penguji ahli dari kalangan praktisi yang mempunyai profesi sebagai Art Director sekaligus pemilik studio Dados Desain, di Dalung Utara, Kuta, Bali.
- 8. Bapak Ketut Sunada selaku pemilik perusahaan Rahayu Torist Information yang sudah bersedia menjadi narasumber dalam menyelesaikan tugas akhir ini.
- 9. Semua keluarga besar yang sudah memberi semangat dukungan dan juga doa sehingga tugas akhir ini dapat diselesaikan.

10. Teman Teman Prodi Desasain Komunikasi Visual angkatan 2021 yang telah memberikan semangat dan dukungan sehingga tugas akhir ini dapat diselesaikan.

Penulis menyadari bahwa dalam penyusunan tugas akhir ini masih memiliki kekurangan dan masih jauh dari kesempurnaan. Karna itu penulis mengharapkan krikit dan saran yang membangun guna menyempurnakan tugas akhir ini dan dapat memberikan manfaat untuk semua pembaca.

Singaraja 2024

Penulis

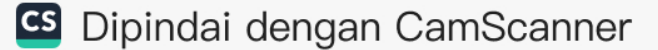

### **DAFTAR ISI**

<span id="page-10-0"></span>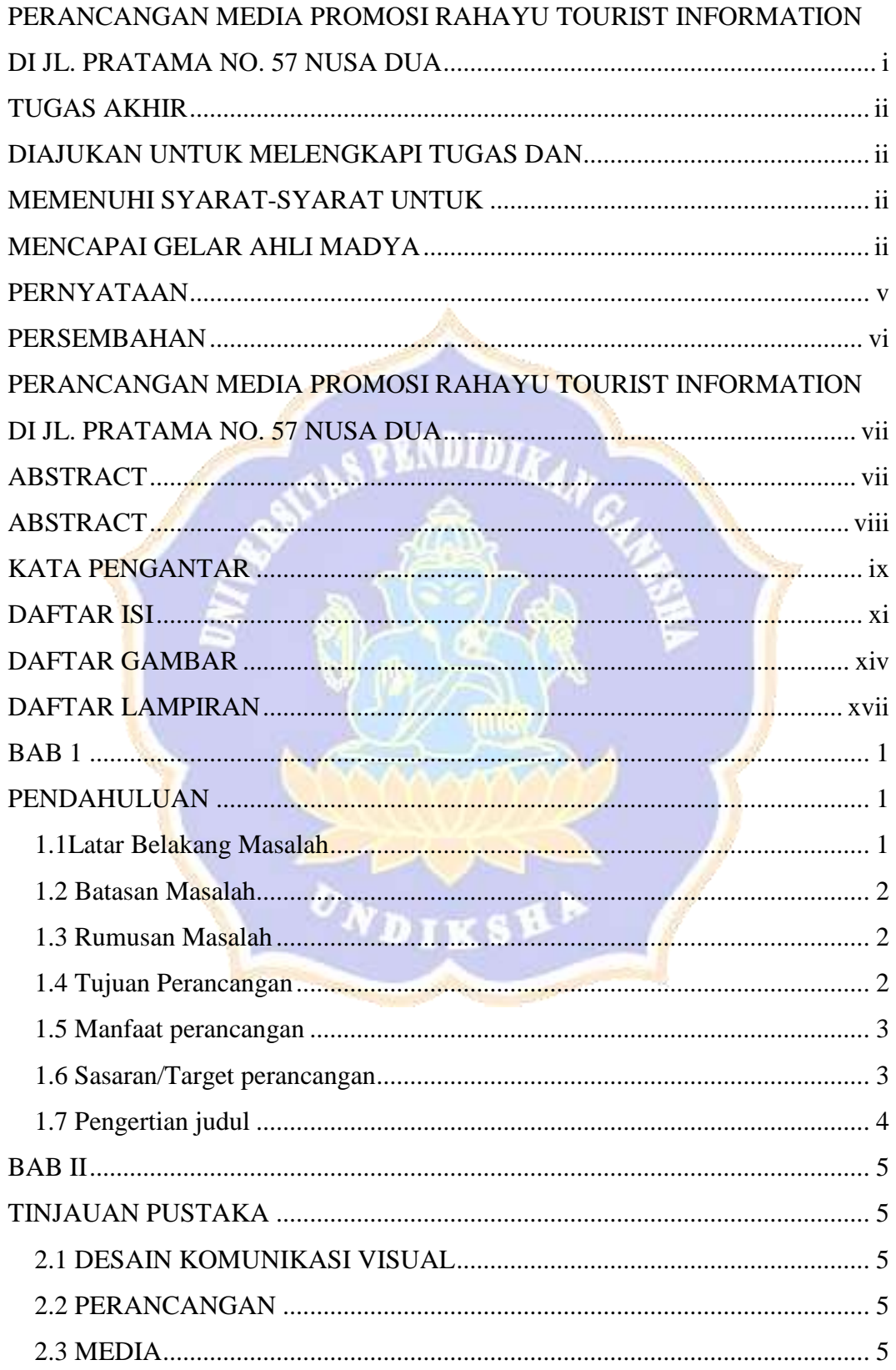

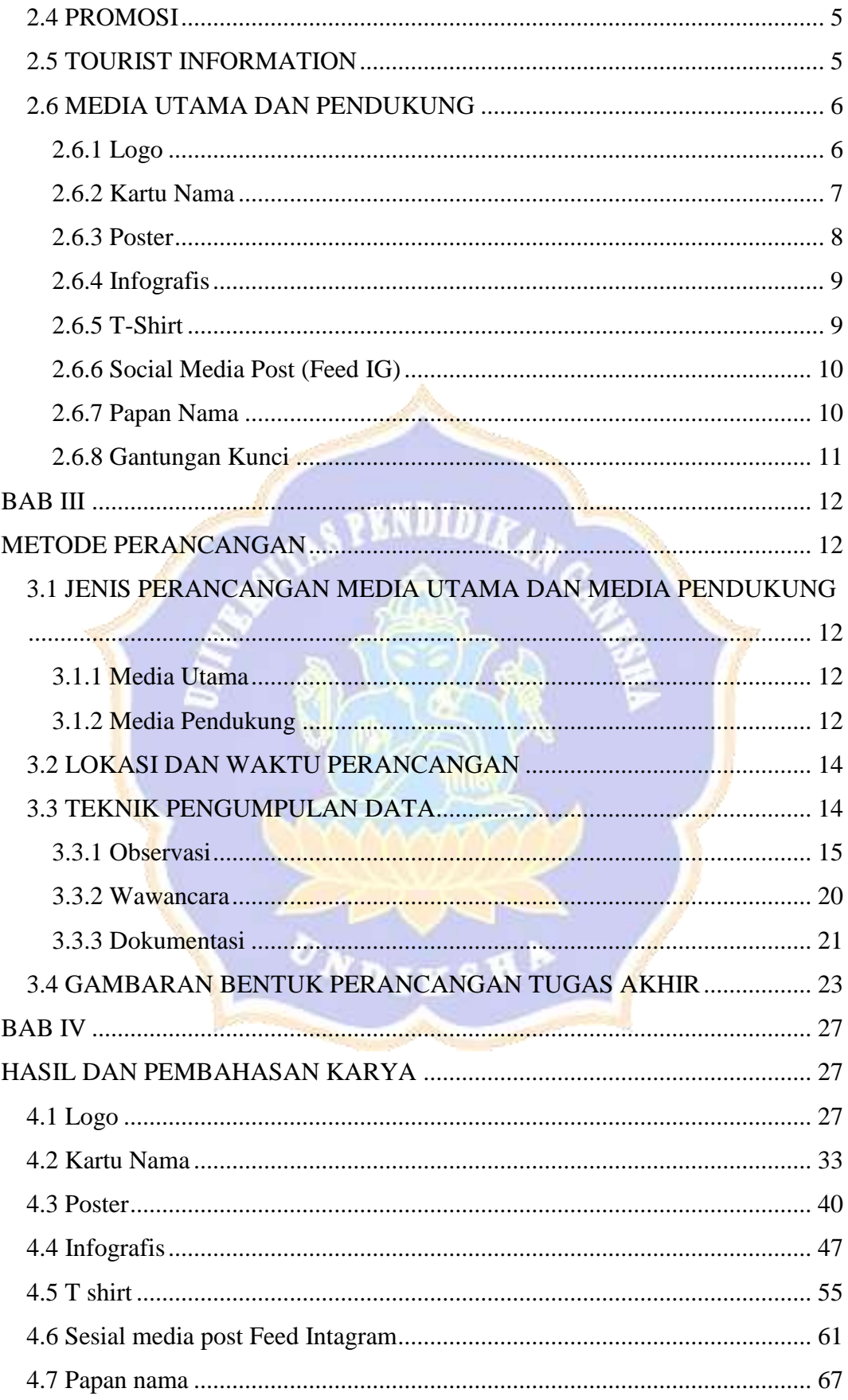

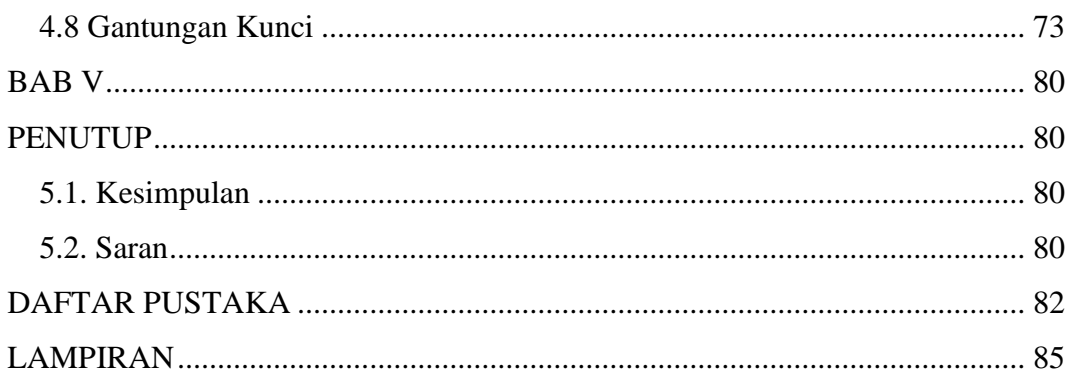

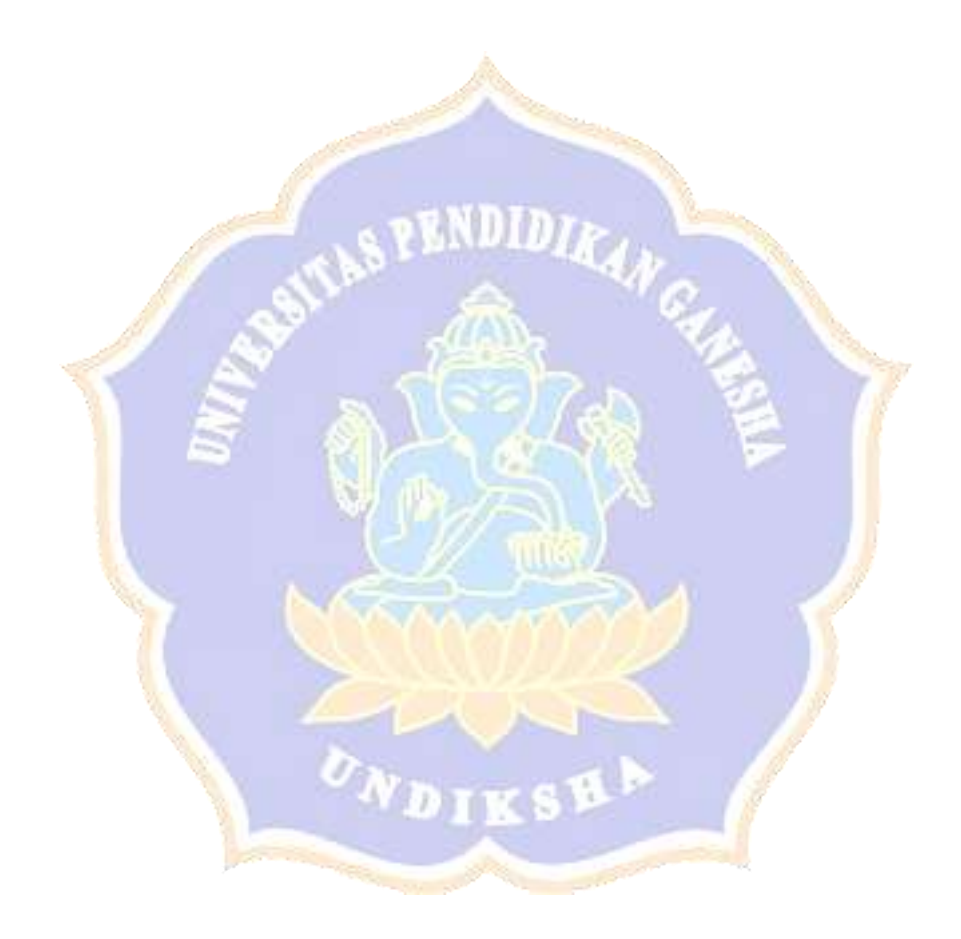

## **DAFTAR GAMBAR**

<span id="page-13-0"></span>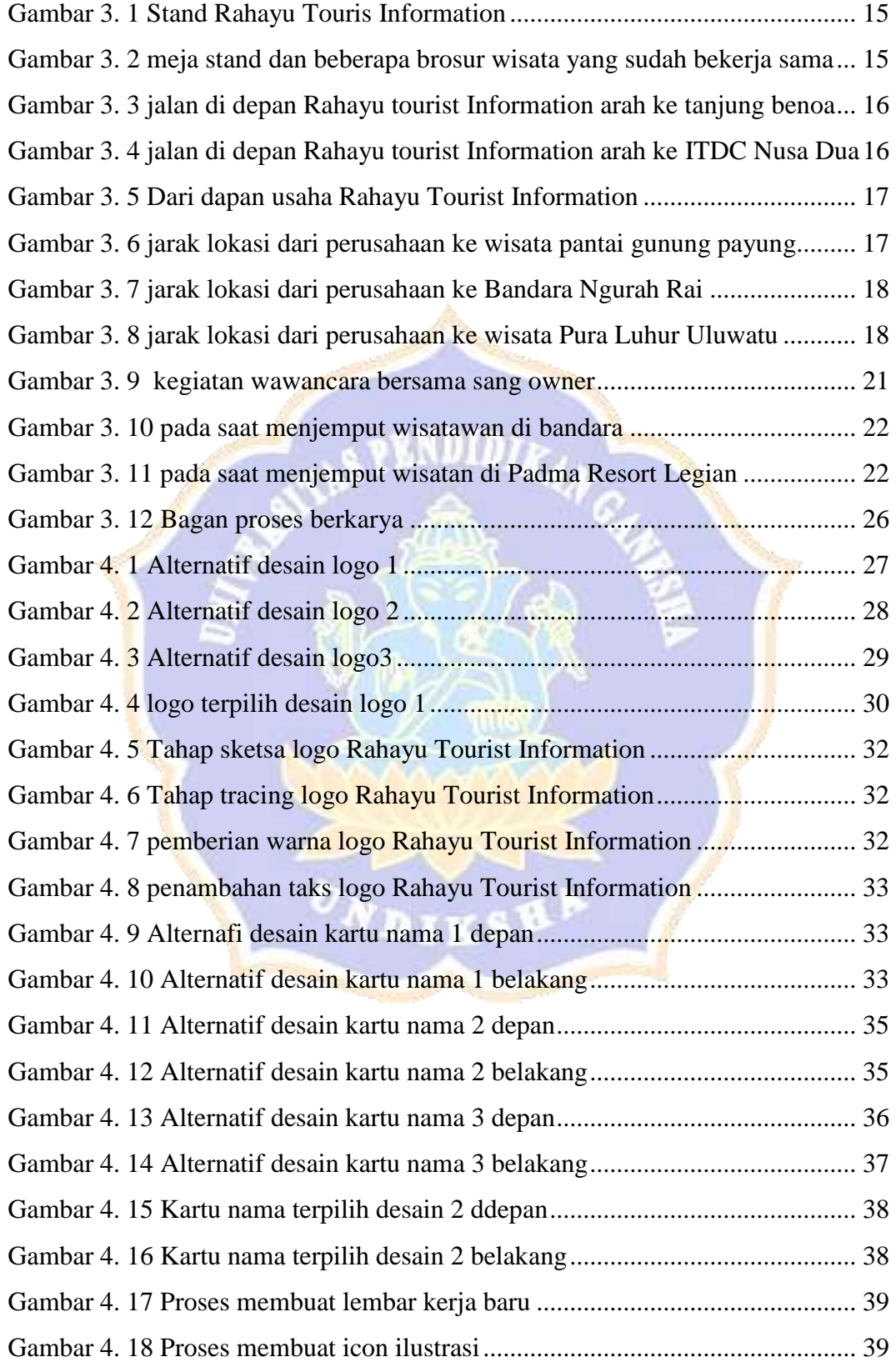

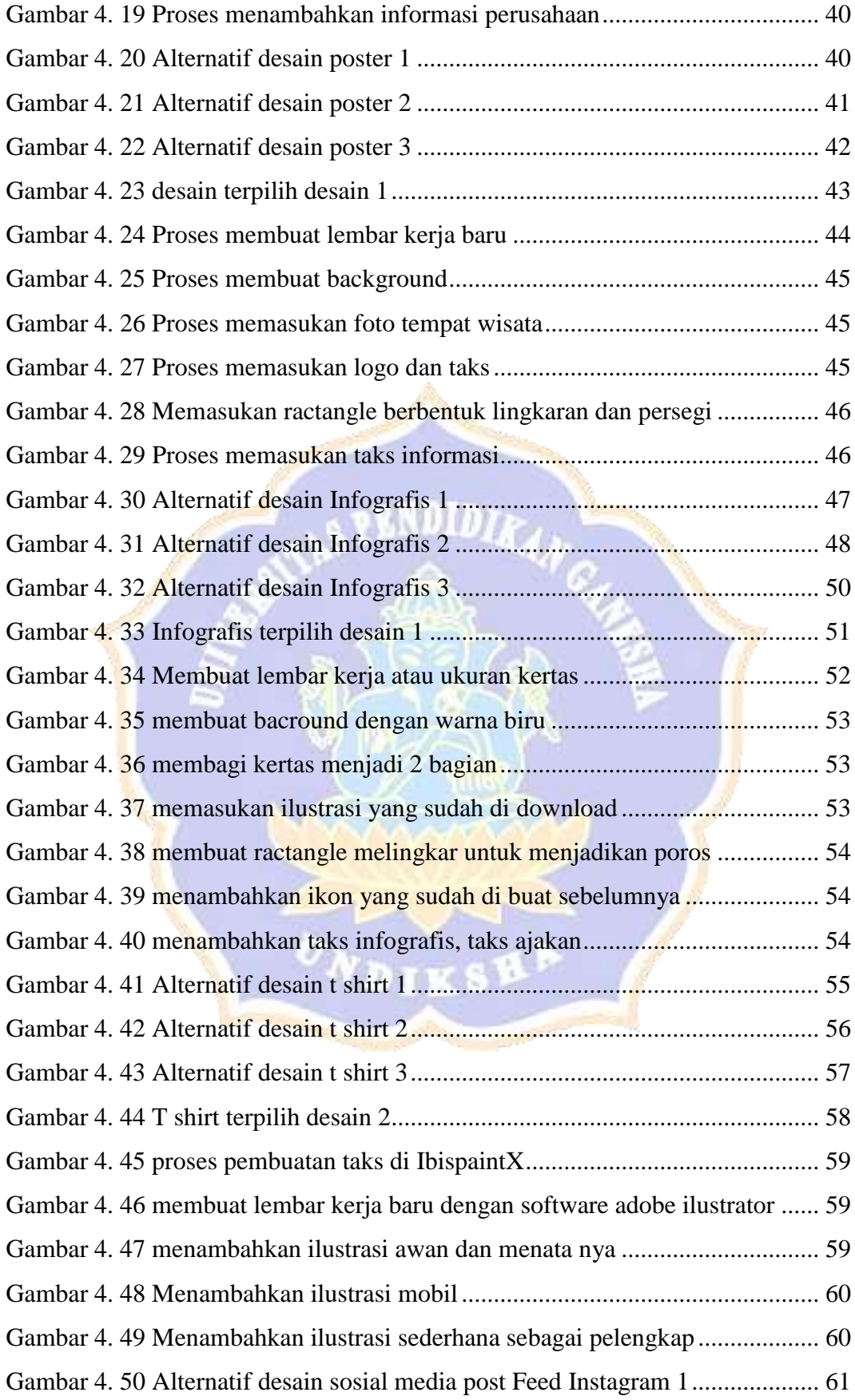

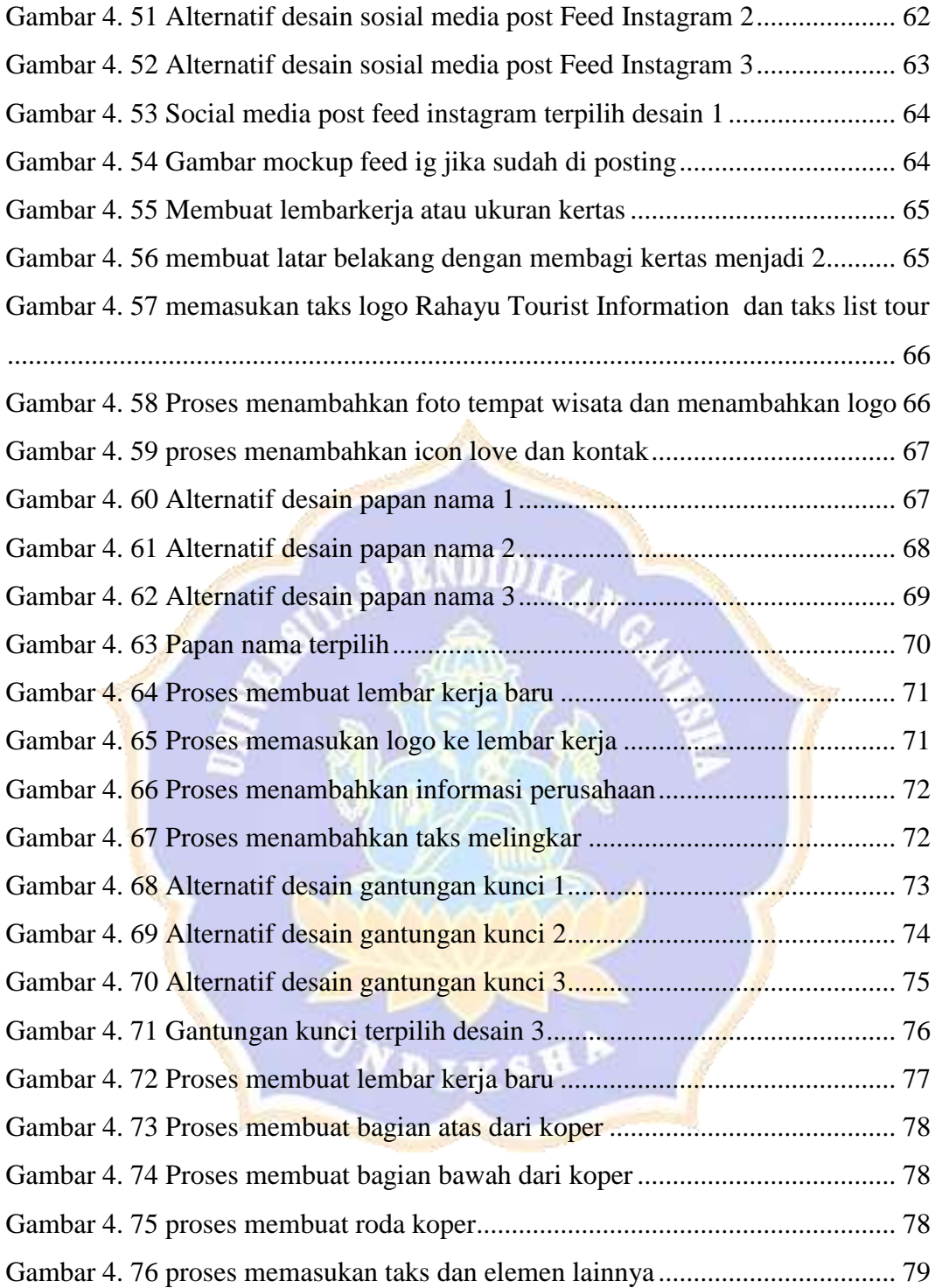

## **DAFTAR LAMPIRAN**

<span id="page-16-0"></span>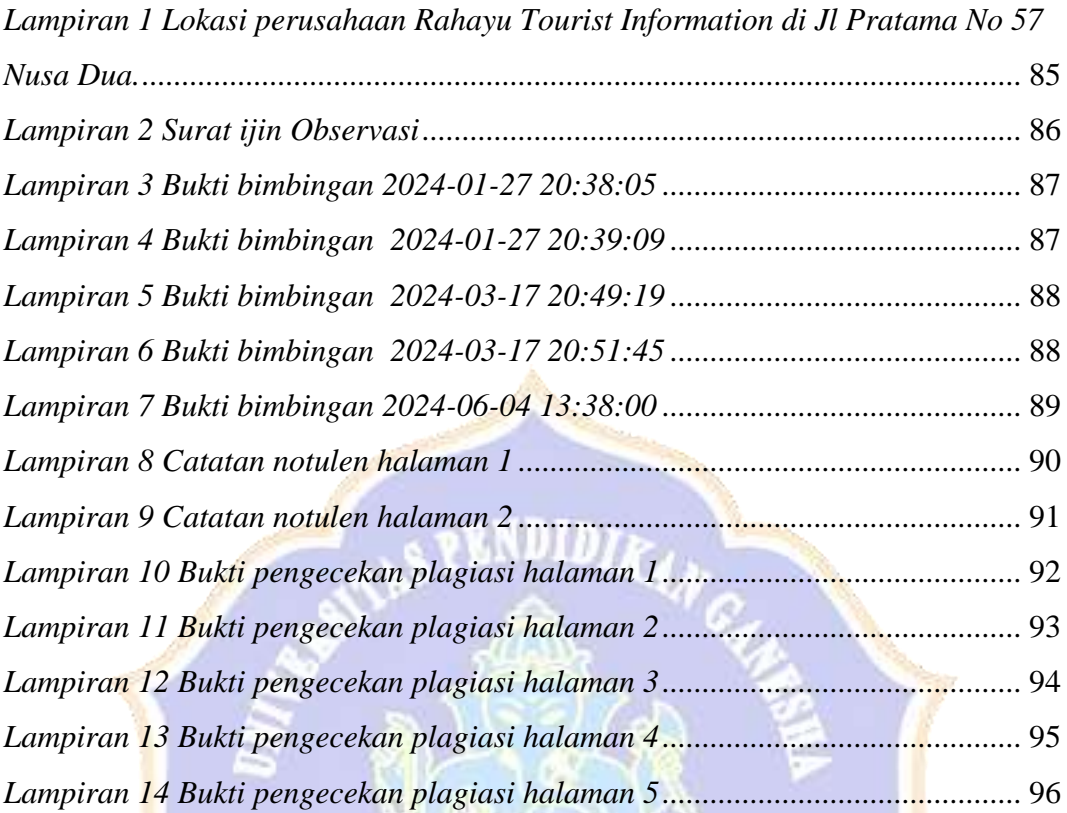